## FIXED POINT, FLOATING POINT AND POSITS

GÉRARD MEURANT\*

1. Introduction. We would like to experiment with Krylov methods for solving linear systems with low accuracy arithmetic and also with variable precision. Another point to be studied is the influence of the rounding mode.

To be able to do this within Matlab we developed classes to do fixed point arithmetic, floating point arithmetic with variable precision and posits. Posits were introduced some time ago by J. Gustafsson [2, 3] as a possible replacement for IEEE floating point arithmetic [5, 6].

2. The fixp class. This class implements fixed point arithmetic. The numbers are defined as

$$
x = s(I.F),
$$

where s is the sign, I and F are binary numbers. The length of the fractional part (or significand) F is *nbits*. The length of I can grow as needed.

A number is coded as a structure with fields,

 $\mathcal{L}'sign', sign, 'I', I, 'F', F, 'float', x, 'nbits', nbits',$ 

where sig is 0 (resp. 1) for positive (resp. negative) numbers, I and F are binary numbers that are arrays with entries 0 or 1 and  $x$  is the double precision floating point value of the number.

A fixed point number (or matrix) is created by  $f = f i x p(x, nbits)$ , where x is a scalar or matrix. The rounding mode is initialized by the function init\_round(rounding) where rounding is an integer between 1 and 6, representing respectively rounding to nearest with ties to even (default), to  $+\infty$ , to  $-\infty$ , to zero, stochastic rounding with a probability proportional to the distance to the two closest integers and stochastic rounding to  $+\infty$  or  $-\infty$  with equal probability.

We implemented the four basic arithmetic operations  $+,-,*,/$ , so we can write expressions like  $x = a * b + c$  where a, b, c and x are fixed point numbers. We also implemented the \ operator.

Some elementary functions are available, sqrt, log, log10, exp, sin, cos, tan, cot, asin, acos, atan, acot. Some of these functions use algorithms used in the C math library fdlibm developed at Sun Microsystems as well as algorithms from the book by Cody and Waite [1].

One can construct matrices of fixed point numbers and use the functions diag, tril, triu, trace, lu, inv. The lu function is a straightforward implementation of LU factorization with partial pivoting for dense matrices. It is used by the  $\setminus$ operator and inv.

Of course, the problem of fixed point arithmetic is the limited range of the numbers that can be represented. It was used in the early days of digital computers but the algorithm designers had to be very careful with the scaling of their problems. For instance, if we take nbits=16, the smallest number is only  $2^{-16} = 1.5259 \; 10^{-5}$ .

<sup>∗</sup>(gerard.meurant@gmail.com) started in Paris, April 2020, version June 9, 2020

If we take 200 random numbers, convert them to fixed point with nbits=16 and compute relative difference between the given numbers and the double precision value of the corresponding fixed point numbers we obtain Figure 2.1. The random numbers were between 3 and −3.

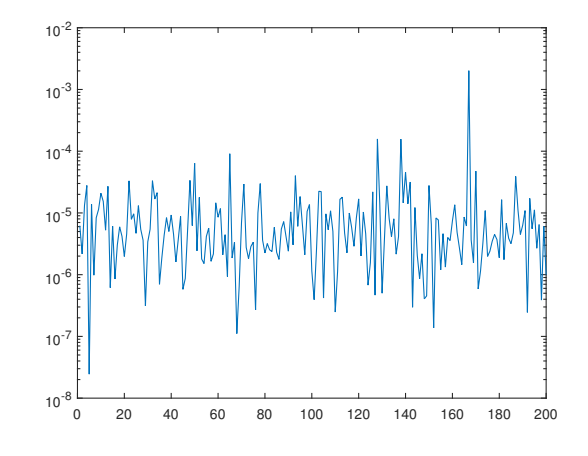

FIG. 2.1. fixp, relative difference, nbits = 16, random numbers in  $[-3, 3]$ 

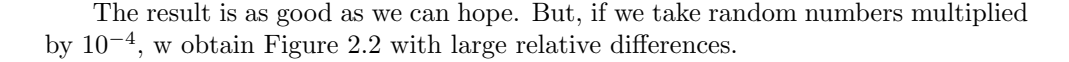

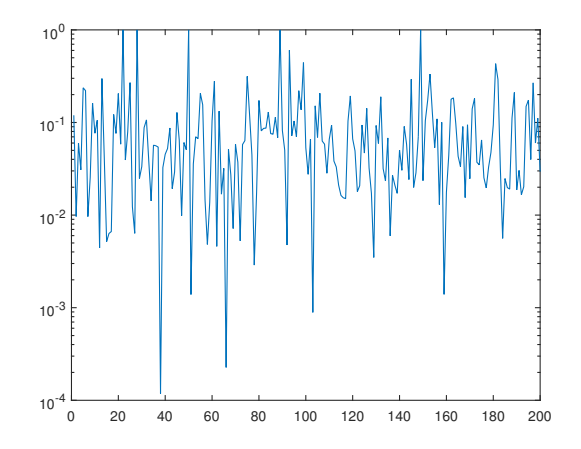

FIG. 2.2. fixp, relative difference, nbits = 16, random numbers in  $10^{-4} \times [-3,3]$ 

Let us now multiply two sets of random numbers converted to fixed point and compare to the result of the double precision multiplication. With numbers in the range [−3, 3] we obtain Figure 2.3. But, if the numbers of one of the sets are in  $10^{-4}$  × [-3,3] we obtain large relative differences as it can be seen in Figure 2.4.

Hence, as it is known, in problems with data of different magnitudes, it is difficult to use fixed point arithmetic.

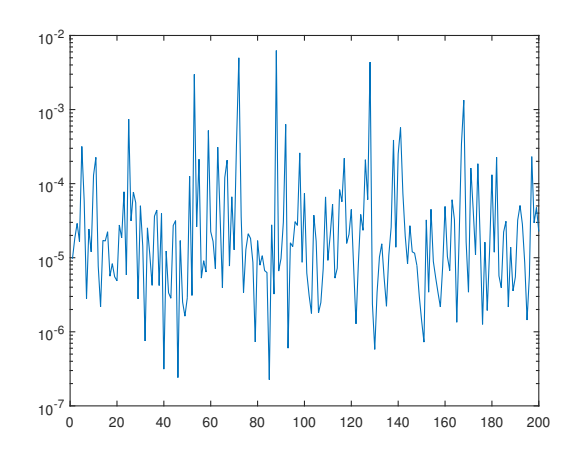

Fig. 2.3. fixp, multiplication relative difference, nbits = 16, random numbers in [−3, 3]

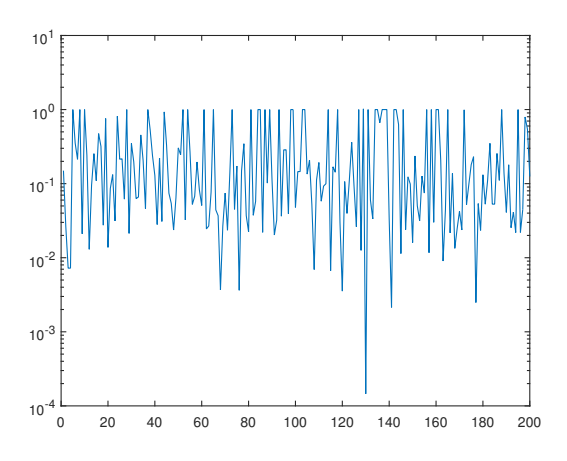

FIG. 2.4. fixp, multiplication relative difference, nbits = 16, x random numbers in  $[-3,3]$ , y random numbers in  $10^{-4} \times [-3, 3]$ 

The functions available in class fixp are described in Tables 2.1 and 2.2.

| name                      |                                                                |
|---------------------------|----------------------------------------------------------------|
| abs                       | absolute value of a binary fixed point number                  |
| acos                      | componentwise inverse cosine                                   |
| acos_binf                 | inverse cosine function                                        |
| acot                      | componentwise inverse tangent                                  |
| acot_binf                 | inverse cotangent function                                     |
| add_binf                  | addition of two fixed point binary numbers                     |
| add_binfm                 | addition of two matrices of binary fixed point numbers         |
| asin                      | componentwise inverse sine                                     |
| asin_binf                 | inverse sine function                                          |
| atan                      | componentwise inverse tangent                                  |
| atan_binf                 | inverse tangent function                                       |
| bin2frac                  | converts the input array to a fractional part                  |
| binary                    | print the fields of a fixed point number                       |
| binf2dec                  | converts a fixed point binary number to a float                |
| binf2decm                 | binary fixed point to double matrix                            |
| binf_inv_Newton           | computation of binary fixed point $1/d$ by Newton iteration    |
| ceil_binf                 | ceil for a binary fixed point number                           |
| $\cos$                    | componentwise cosine                                           |
| cos_binf                  | cos function                                                   |
| cot                       | componentwise cotangent                                        |
| cot_binf                  | cotangent function                                             |
| ctranspose<br>$dec2$ binf | transpose of a (real) binary fixed point matrix                |
| dec2binfm                 | converts a double float to binary fixed point                  |
|                           | double to binary fixed point matrix                            |
| diag                      | diagonal function for a binary fixed point matrix or vector    |
| disp                      | displays the binary fixed point as a double                    |
| display<br>div_binf       | for fixp<br>division of binary fixed point numbers diva / divb |
| div_binfm                 | componentwise division of two matrices                         |
| div_binfms                | division of a matrix by a scalar                               |
| dot_binf                  | dot product of two binary fixed point vectors                  |
| double                    | double precision value of binary fixed point bin               |
| exp                       | componentwise exponential                                      |
| $exp\_binf$               | exponential                                                    |
| find_min_max              | find the first and last significand bits in bin                |
| $fix\_binf$               | fix for binary fixed point numbers                             |
| fixp                      | constructor for the class fixp, binary fixed point arithmetic  |
| float2binfb               | conversion of a float (double) to fixed point binary           |
| floor_binf                | floor for a binary fixed point number                          |
| inv                       | inverse of a binary fixed point matrix                         |
| iszero_binf               | returns true (1) if the fixed point binary number is zero      |
| ldivide                   | binb. bina                                                     |
| log                       | componentwise natural logarithm                                |
| log10                     | componentwise base 10 logarithm                                |
| log_binf                  | natural logarithm                                              |
| lu                        | triangular factorization, fixed point numbers                  |
| lu_solver_binf            | linear solve for binary fixed point                            |
| mat_prod_binf             | matrix-matrix product                                          |
| minus                     | subtraction of two binary fixed point numbers or matrices      |
| minus_binf                | subtraction of two fixed point binary numbers, bina - binb     |
| minus_binfm               | subtraction of two matrices of binary fixed point numbers      |
| mldivide                  | division of two binary fixed point numbers or matrices         |
| mpower                    | bina to the power p for fixed point numbers                    |
| mrdivide                  | division of two binary fixed point numbers or matrices         |
| mtimes                    | product of two binary fixed point numbers or matrices          |

TABLE 2.1 Functions available in the class fixp

# $$\rm{Computer\:R\;\;ARITHMETIC}$\label{ex-qie:ex1}$

#### Table 2.2 Functions available in the class fixp (continued)

 $\overline{\phantom{a}}$ 

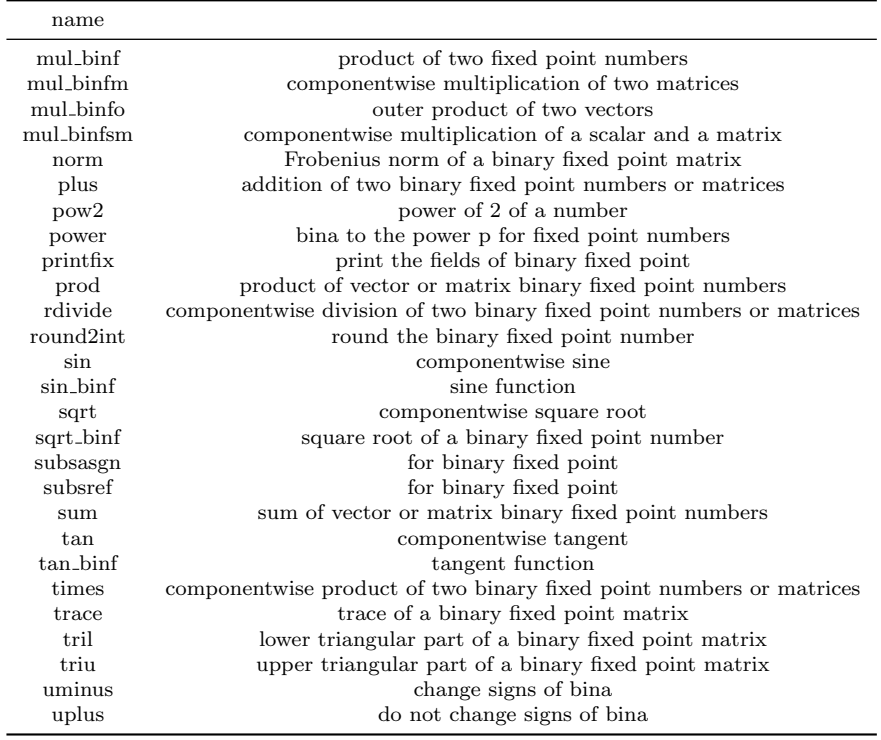

3. The floatp class. This class implements floating point arithmetic with variable precision. The numbers are defined as

$$
x = s \left( I.F \right) 2^E,
$$

where s is the sign, I and F are binary numbers and E is the exponent. The length of the fractional part (or significand)  $F$  is *nbits*. We normalized the numbers, so  $I$  is always equal to 1 except if  $x = 0$ .

A number is coded as a structure with fields,

 $\mathcal{L}'sign', sign, 'I', I, 'F', F, 'E', E, 'float', x, 'nbits', nbits',$ 

where sig is 0 (resp. 1) for positive (resp. negative) numbers, I and F are binary numbers that are arrays with entries  $0$  or  $1$  with I equal to  $1$  or  $0$  because we normalize the numbers. Generally,  $I$  is known as the *hidden bit* and, in IEEE arithmetic, it is not stored. But, here we explicitly store it because this makes the coding easier. The exponent  $E$  is the double precision value of a signed integer and  $x$  is the double precision floating point value of the number. Representing the exponent in this way simplifies the coding. The values of the exponent can also be limited to simulate a given number of bits. Since the inputs of our conversion functions are double precision IEEE numbers, we cannot represent numbers larger than  $10^{308}$ , but we can vary the number of bits in the fractional part of our floating point numbers. The smallest positive representable number is  $2^{-1074} = 4.9407 \cdot 10^{-324}$  which is the smallest IEEE double precision subnormal number.

A floating point number (or matrix) is created by  $f = \text{floatp}(x,\text{nbits})$ , where x is a scalar or matrix.

We implemented the same functions as before that is, sqrt, log, log10, exp, sin, cos, tan, cot, asin, acos, atan, acot, diag, tril, triu, trace, lu, inv.

We also offer the possibility to change the rounding mode. The rounding mode is initialized by the function f\_d\_init\_round(rounding) as for the class fixp. Even though the exponent is stored as a double, the function  $f_d$  init bits expo(n) simulates the limitation of the exponent to  $n$  bits. When the computed exponent becomes larger than  $e = 2^{n-1} - 1$  the number becomes infinite and if the exponent is smaller than  $-(e-1)$  the number is flushed to zero. If  $n = 0$ , which is the default, the exponent is not limited. Using this function, we can, for instance, simulate half precision arithmetic fp16. We have to use  $f$ -d-init-bits expo(5) and  $nbits=10$ . With  $f$ -d-init-bits-expo(8) and  $nbits=7$ , we can simulate bfloat16 arithmetic.

The functions available in class floatp are described in Tables 3.1 and 3.2.

# COMPUTER ARITHMETIC 7

## TABLE  $3.1\,$ Functions available in the class floatp

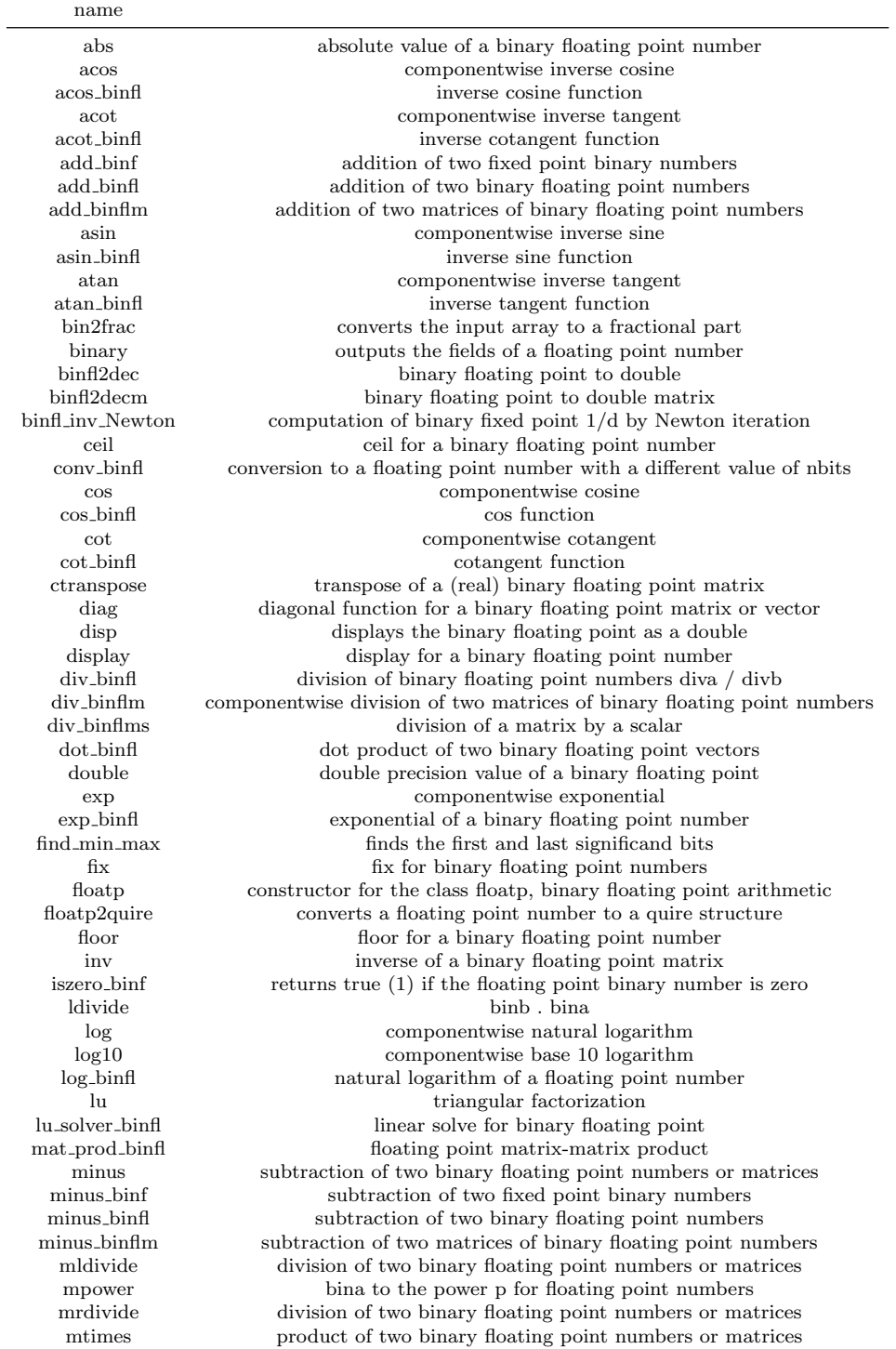

TABLE 3.2 Functions available in the class floatp (continued)

| name              |                                                                         |
|-------------------|-------------------------------------------------------------------------|
| mul_binf          | product of two fixed point numbers                                      |
| mul_binfl         | multiplication of two binary floating point numbers                     |
| mul_binflm        | componentwise multiplication of two matrices                            |
| mul binflo        | outer product of two vectors                                            |
| mul_binflsm       | scalar-matrix product                                                   |
| norm              | Frobenius norm of a binary floating point matrix                        |
| plus              | addition of two binary floating point numbers or matrices               |
| pow2              | power of 2 in a number                                                  |
| power             | bina to the power p for floating point numbers                          |
| printfloatp       | prints the fields of binary floating point                              |
| prod              | product of vector or matrix binary floating point numbers               |
| rdivide           | componentwise division of two binary floating point numbers or matrices |
| right_shift_binfl | shift to the right by k places                                          |
| round2int         | rounds the binary floating point number                                 |
| sin               | componentwise sine                                                      |
| sin binfl         | sine function                                                           |
| sqrt              | componentwise square root                                               |
| sqrt_binfl        | square root of a binary floating point number                           |
| subsasgn          | for binary floating point                                               |
| subsref           | for binary floating point                                               |
| sum               | sum of vector or matrix binary floating point numbers                   |
| tan               | componentwise tangent                                                   |
| $tan\_binf$       | tangent function                                                        |
| times             | componentwise product of two binary floating point numbers or matrices  |
| trace             | trace of a binary floating point matrix                                 |
| tril              | lower triangular part of a binary floating point matrix                 |
| triu              | upper triangular part of a binary floating point matrix                 |
| uminus            | change signs                                                            |
| uplus             | does not change signs                                                   |

Since there is a large overhead due to the class operator overloading, we also give access in the directory  $f_d_f$ loatp to the following functions that operate only on structures and not on objects of the class floatp. Moreover, some of these functions are used by the class.

| name                       |                                                                |
|----------------------------|----------------------------------------------------------------|
| $d$ -float-dec2floatp      | converts a double x to binary floating point format            |
| $f_d$ <sub>abs</sub>       | absolute value of a binary floating point number               |
| f <sub>-d-add</sub>        | addition of two binary floating point numbers                  |
| f_d_add_bin_carry          | addition of two unsigned binary strings with a carry in        |
| f.d.add.bin.one.carry      | add 1 to a binary number                                       |
| f <sub>-d-add-binfp</sub>  | addition of two fixed point binary numbers                     |
| f_d_add_floatp2quire       | addition of a floatp and a quire towards a quire               |
| f_d_add_quire              | addition of two quires                                         |
| f_d_addbin                 | addition of two binary strings                                 |
| $f_d$ -addm                | addition of two matrices of binary floating point numbers      |
| f <sub>-d-bin2dec</sub>    | converts the binary input array to a decimal (double) number   |
| $f_d_{bin2frac}$           | converts the input array to a double fractional part           |
| $f_d_{bin2str}$            | binary to string                                               |
| f <sub>_d</sub> _binary    | prints the fields of a floating point structure                |
| f <sub>-d-dec2bin</sub>    | converts a decimal to binary                                   |
| $f_d$ -dec2floatp          | double to binary floating point matrix                         |
| f_d_dec2quire              | conversion of a float (double) to a quire                      |
| $f_d$ diag                 | diagonal function for a binary floating point matrix or vector |
| $f_d$ div                  | division of binary floating point numbers                      |
| f <sub>-d-divm</sub>       | componentwise division of two matrices                         |
| f <sub>-d-divms</sub>      | division of a matrix by a scalar                               |
| $f_d$ dot                  | dot product of two binary floating point vectors               |
| f_d_dot_prod               | dot product using a quire                                      |
| f <sub>-d-double</sub>     | decimal value of a floating point number                       |
| $f_d$ eve                  | identity matrix of binary floating point numbers               |
| f_d_find_min_max           | find the first and last significand bits                       |
| f_d_floatp2dec             | binary floating point to double matrix                         |
| f_d_floatp2quire           | converts a floatp structure to a quire                         |
| $f_d$ -frac $2$ bin        | converts a fractional part to binary                           |
| f_d_init_bits_expo         | initializes the number of bits of the exponents                |
| f_d_init_floatp            | construction a floatp structure from its elements              |
| f <sub>-d-init-round</sub> | initializes the rounding mode                                  |
| $f_d$ inv                  | inverse of a binary floating point matrix                      |
| f_d_inv_Newton             | computation of binary floating point $1/d$ by Newton iteration |
| f_d_isge_bin               | compares two binary numbers                                    |
| f <sub>-d-iszero</sub>     | returns true $(1)$ if the floating point binary number is zero |
| f_d_lu                     | triangular factorization                                       |
| f_d_lu_solver              | linear solver for binary floating point                        |
| $f_d$ _mat_prod            | floating point matrix-matrix product                           |
| f_d_mat_prod_b             | floating point matrix-matrix product                           |
| f <sub>-d-minus</sub>      | subtraction of two binary floating point numbers               |
| f <sub>-d-minus-bin</sub>  | subtraction of two binary strings                              |
| f_d_minus_binf             | subtraction of two fixed point binary numbers                  |
| f_d_minus_binfp            | subtraction of two fixed point binary numbers                  |
| f_d_minus_quire            | subtraction of two quires                                      |
| $f_d$ -minusm              | subtraction of two matrices of binary floating point numbers   |

TABLE 3.3 Functions available in  $\tt f.d_f$  floatp

Using these functions makes the programming less straightforward but more efficient in terms of computing time. For instance, to code a\*b+c\*d we have to write  $f_d$  add binfl(  $f_d$  mul binfl(a,b),  $f_d$  mul binfl(c,d) ).

TABLE  $3.4\,$ Functions available in f\_d\_floatp (continued)

| name                        |                                                                      |
|-----------------------------|----------------------------------------------------------------------|
| f d mul                     | multiplication of two binary floating point numbers                  |
| f_d_mul_binf                | product of two fixed point numbers                                   |
| $f_d$ -mulm                 | componentwise multiplication of two matrices                         |
| $f_d$ -mulo                 | outer product of two vectors                                         |
| $f_d$ mulsm                 | scalar-matrix product                                                |
| f <sub>-d-printfloatp</sub> | prints the fields of a binary floating point                         |
| $f_d$ -prod                 | product of vector or matrix binary floating point numbers            |
| f <sub>-d-quire2dec</sub>   | converts a quire to decimal                                          |
| f_d_quire2floatp            | converts a quire structure to a float pstructure                     |
| f_d_right_shift             | shift to the right by k places                                       |
| f d round bin               | round the binary number                                              |
| $f_d$ sqrt                  | square root of a binary floating point number                        |
| $f_d$ sum                   | sum of vector or matrix binary floating point numbers                |
| f d tril                    | lower triangular part of a binary floating point matrix              |
| $f_d$ .triu                 | upper triangular part of a binary floating point matrix              |
| $fix\_bin 2dec$             | converts a fixed point binary number (structure) to a float (double) |
| $fix\_dec2binf$             | converts a double float to binary fixed point                        |
| $fix\_dec2binfm$            | double to binary fixed point matrix                                  |
| fix_float2binfb             | conversion of a float (double) to fixed point binary                 |
| floatp_eye                  | identity matrix of binary floating point numbers                     |
| print_round_mode            | prints the rounding mode                                             |

If we convert random numbers of order 1 to floatp, we obtain Figure 3.1 which is not much different from Figure 2.1. But, since we now have an exponent for our numbers, the result for random numbers in  $10^{-4} \times [-3,3]$  (see Figure 3.2) is much better than with fixp. The multiplication of two sets of random numbers gives what can be expected; see Figure 3.3.

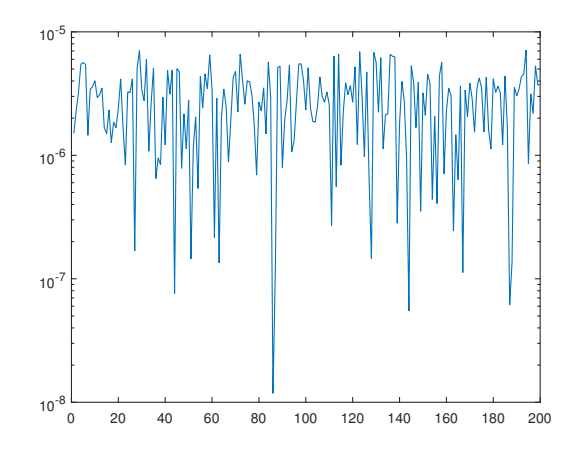

FIG. 3.1. floatp, relative difference, nbits = 16, random numbers in  $[-3, 3]$ 

As an exemple of the use of the functions in f\_d\_floatp, the following code implements the Conjugate Gradient (CG) method for solving a linear system  $Ax = b$ for a symmetric positive definite matrix A.

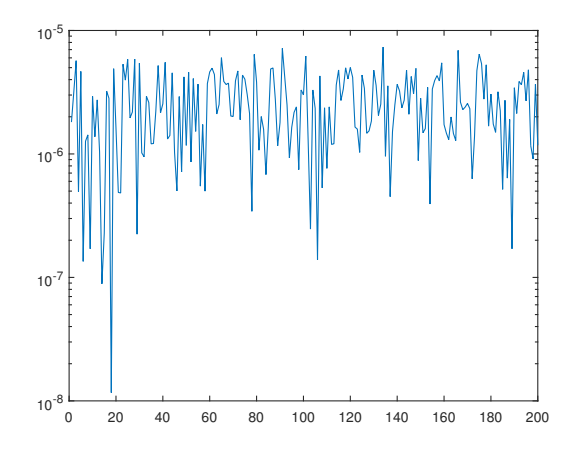

FIG. 3.2. floatp, relative difference, nbits = 16, random numbers in  $10^{-4} \times [-3,3]$ 

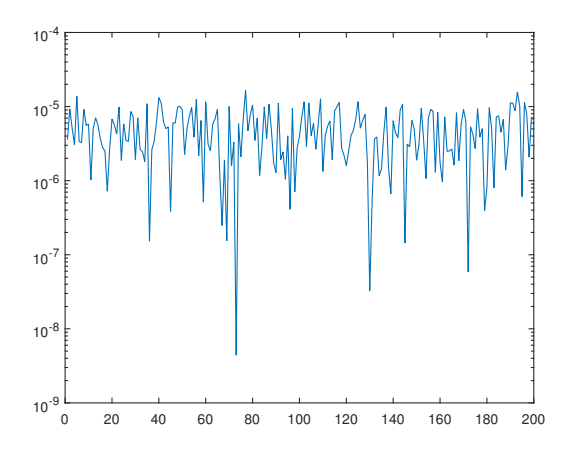

FIG. 3.3. floatp, multiplication relative difference, nbits = 16, x random numbers in  $[-3,3]$ , y random numbers in  $10^{-4} \times [-3, 3]$ 

```
function [x, result, errn, errn12,nit]=cg_f_d_fld_f(AA,b,x0,xex,...epsi,nitmax,nbits,rounding,expo);
%CG F D FLOATP A CG for a matrix A of floating point binary numbers
'% uses functions of f d floatp
% A = matrix% b = rhs, x0 initial vector
% xex = "exact" solution
% epsi = stopping criterion threshold
% nitmax = number of iterations
% nbits = size of the significand (fractional part)
% rounding = rounding mode (1,\ldots,6)% expo = number of bits of the exponent, if = 0 no limitation
%
% the inputs are double precision numbers
%
rng('default') % for stochastic rounding
if nargin < 9
 expo = 0;end % if
f_d_init_bits_expo(expo);
if nargin < 8
 rounding = 1;
end % if
f d init round(rounding); % initialize the rounding mode
% convert inputs to binary floating point
bA = f_d_dec2floatp(A,nbits);bb = f_d_dec2floatp(b,nbits);bx = f_d_dec2floatp(x0, nbits);xec = f_d-dec2floatp(xex,nbits); % "exact solution"bAx = f_d_matrix_prod(A,bA,bx);r = f_dminusm(bb, bAx); % initial residual vector
errn = zeros(1,nitmax+1); % double precision values
errn12 = zeros(1, nitmax+1);resn = zeros(1, nitmax+1);result = zeros(1, nitmax+1);err = f_d_minusm(bx, xec); % initial error
bAe = f_d_mat_prod(A,bA,err);er = f_d_dot(err, bAe);errn(1) = sqrt(f_d_floadp2dec(er));er = f_d/dot(err, err);errn12(1) = sqrt(f_d_f10atp2dec(er));res = f_d/dot(r,r);resn(1) = sqrt(f_d_floadp2dec(res));result(1) = result(1);nr = resn(1);p = r;rtr = res;
dbb = f_d_dot(bb, bb);nb = sqrt(f_d_floadp2dec(dbb));
```

```
nit = 0;%
while (nit < nitmax) && (nr > epsi * nb)
nit = nit + 1;Ap = f_d_mat_prod(A,bA,p); % Ap = A * ppAp = f_d_dot(p, Ap); % pAp = p' * Apalp = f_ddiv(trr, pAp); % alp = rtr / pApbx = f_d-addm(bx, f_d-mulsm(alp,p)); % x = x + alp * pr = f_d \text{minusm}(r, f_d \text{mulsm}(alp, Ap)); % r = r - alp * Aprk = f_d/dot(r,r); % rk = r' * r%
 err = f_d.minusm(bx, xec); % errorbAe = f_d_mat_prod(A,bA,err);er = f_d_dot(err, bAe);errn(nit+1) = sqrt(f_d_i) = str(f_d_i) = str(f_d_i)er = f_d_dot(err, err);errn12(nit+1) = sqrt(f_d_f10atp2dec(er));%
 res = f_d/dot(r,r);resn(nit+1) = sqrt(f_d_floatp2dec(res)); % norm of the computed residual
 bAx = f_d_matrix\_prod(A, bA, bx);rt = f_d_{minusm}(bb, bAx);res = f_d_dot(rt, rt);result(int+1) = sqrt(f_d_floadp2dec(res)); % norm of the true residual%
bet = f_ddiv(rk, rtr); % bet = rk / rtr
rtr = rk;p = f_d = addm(r, f_d_m u) \text{ s} (bet, p)); % p = r + bet * p
end % while
x = f_d_floatp2dec(bx);
```
4. The posit class. As we said above posits were proposed as an alternative to the IEEE floating point arithmetic standard. A posit number depends on two given numbers *nbits*, the length of the binary number and *es*, the number of bits for the exponent. It is defined as

$$
x = s \left( I.F \right) u^k 2^m,
$$

u is equal to  $2^{2^{es}}$ , the binary number k is known as the regime and the binary number m of length es is the exponent. The lengthes of  $F$  and  $k$  are not determined a priori. The binary number  $k$  encodes a signed integer in the following way. A positive integer p is coded as  $1 \cdots 10$  with  $p+1$  leading ones, a zero integer is 10 and a negative integer  $-p$  is  $0 \cdots 01$  with p leading zeros. The total exponent of 2 is  $k 2^{es} + m$ . The length of the regime depends on the value of  $x$  and, therefore, the length of  $F$  is what is left that is, *nbits* minus a number which is the length of the regime plus  $es + 1$  (1 for the sign) since the hidden bit  $I$  is not stored.

In our class a posit number is coded as a structure with fields,

# $\delta' sign', sign, 'regime', reg, 'exponent', expo, 'mantissa', mantiss,' nbits', nbits',$  $\ell'es', es, 'float', x.$

The basic operations  $+,-,*$  are done by computing the total exponent and using what we have already done for fixp and floatp, even though the fractional part does not have always the same length. The division is done with a multiplication with the inverse of the divisor obtained by Newton iteration.

A posit number (or matrix) is created by  $p = \text{posit}(x, \text{nbits})$ , where x is a scalar or matrix. We use the posit standard corresponding to *nbits*. Note that *nbits* does not have the same signification as for fixp or floatp. Here, it is the total number of bits of the posit number whence before it was the number of bits in the mantissa. The rounding mode is initialized by the function p\_init\_round(rounding).

The functions available in class posit are described in Tables 4.1 and 4.2.

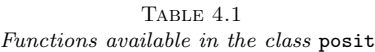

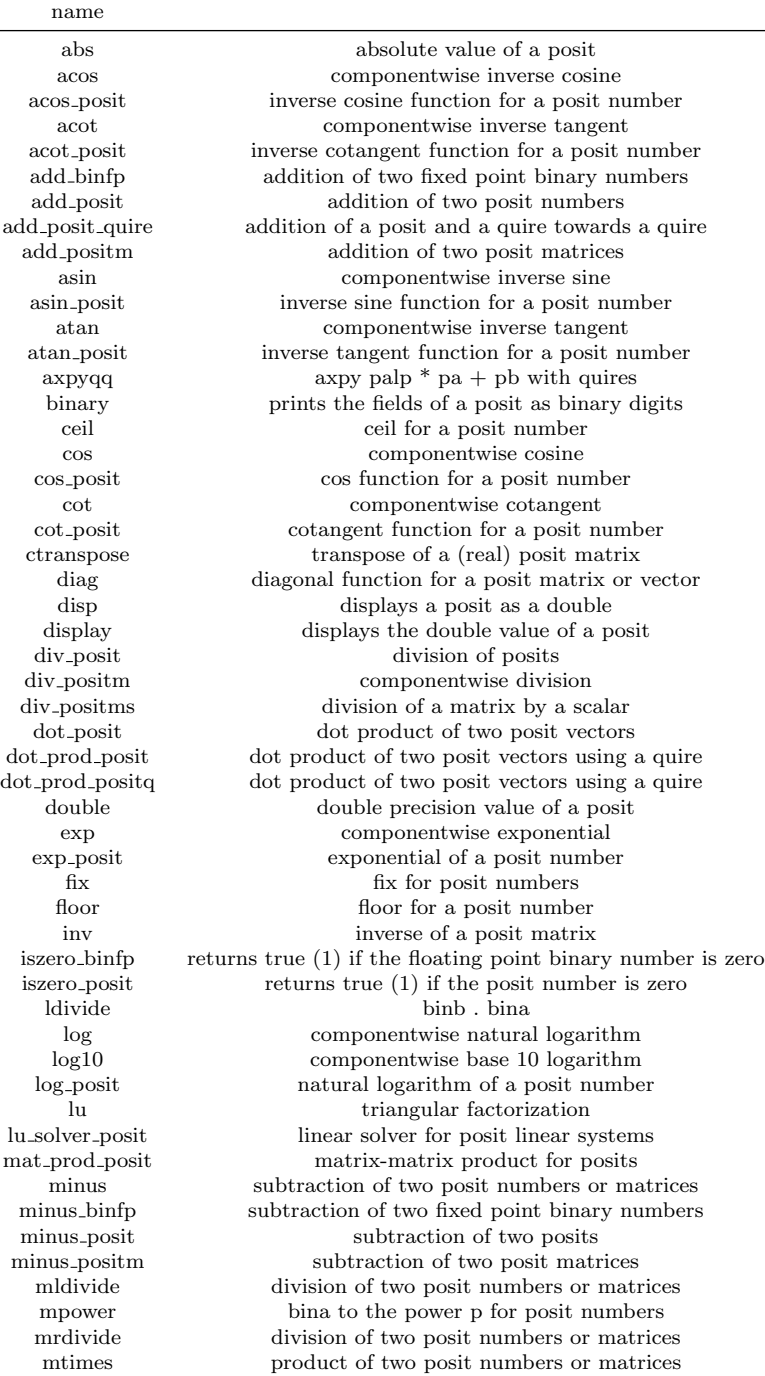

TABLE  $4.2\,$ Functions available in the class posit (continued)

| name              |                                                                        |
|-------------------|------------------------------------------------------------------------|
| mul_binfp         | product of two mantissas of posits                                     |
| mul_posit         | multiplication of two posit numbers                                    |
| mul_positm        | componentwise multiplication of two posit matrices                     |
| mul_posito        | outer product of two vectors of posit numbers                          |
| norm              | Frobenius norm of a binary floating point matrix                       |
| plus              | addition of two posit numbers or matrices                              |
| posit             | constructor for the class posit, posit arithmetic                      |
| posit2bin         | converts a posit to a binary string                                    |
| posit2dec         | converts posit to decimal (double floating point)                      |
| posit2decm        | converts a posit matrix to decimal (double floating point)             |
| posit2floatp      | converts a posit to a float pstructure                                 |
| $posit2$ quire    | converts a posit to a quire structure                                  |
| posit2struct      | converts a posit to a structure                                        |
| posit_inv_Newton  | computation of posit $1/d$ by Newton iteration                         |
| power             | bina to the power p for posit numbers                                  |
| printposit        | prints the fields of a posit                                           |
| prod              | product of vector or matrix of posit numbers                           |
| rdivide           | componentwise division of two posit numbers or matrices                |
| right_shift_binfp | shift to the right by k places                                         |
| round2int         | round the posit                                                        |
| sin               | componentwise sine                                                     |
| sin_posit         | sine function for a posit number                                       |
| sqrt              | square root of a posit number or matrix                                |
| sqrt_posit        | square root of a posit number                                          |
| subsasgn          | for posits                                                             |
| subsref           | for posits                                                             |
| sum               | sum of vector or matrix posit numbers                                  |
| sum_abs_posit     | sum of the absolute values of the components of a vector using a quire |
| sum_posit         | sum of the components of a posit vector using a quire                  |
| tan               | componentwise tangent                                                  |
| tan_posit         | tangent function for a posit number                                    |
| times             | componentwise product of two posit numbers or matrices                 |
| trace             | trace of a posit matrix                                                |
| tril              | lower triangular part of a posit matrix                                |
| triu              | upper triangular part of a posit matrix                                |
| uminus            | change signs                                                           |
| uplus             | do not change signs                                                    |

As before there is a large overhead due to the class operator overloading and we give access to the following functions in the directory p posit that operate only on structures. Moreover, some of these functions are used by the class.

| name                |                                                                        |
|---------------------|------------------------------------------------------------------------|
| p_abs               | absolute value of a posit                                              |
| p_add_bin_carry     | addition of two unsigned binary strings with a carry in                |
| p_add_bin_one_carry | add 1 to a binary number                                               |
| p_add_binfp         | addition of two fixed point binary numbers                             |
| p_add_posit         | addition of two posit structures                                       |
| p_add_positm        | addition of two posit matrices                                         |
| p_addbin            | addition of two binary strings                                         |
| p_addbinone         | add 1 to a binary number                                               |
| p_bin2dec           | converts the input array of 0's and 1's to a decimal number            |
| p_bin2frac          | converts the input array to a double fractional part                   |
| p_bin2str           | binary to string                                                       |
| p_binary            | prints the fields of a posit structure                                 |
| p_binshift          | shift a bit string by n positions, left (right) if positive (negative) |
| $p\_{dec}2bin$      | converts a decimal integer to binary                                   |
| p_dec2posit         | converts a double (matrix) x to a posit structure                      |
| p_diag              | diagonal function for a posit matrix or vector structure               |
| p_div_posit         | division of posits                                                     |
| p_div_positm        | componentwise division                                                 |
| p_div_positms       | division of a matrix by a scalar                                       |
| p_dot_posit         | dot product of two posit vectors                                       |
| p_dot_prod_posit    | dot product of two posit vector structures using a quire               |
| p_dot_prod_positq   | dot product of two posit vectors using a quire                         |
| p_double            | decimal value of a posit                                               |
| p_eye               | identity matrix of posit numbers                                       |
| p_find_regime_expo  | finds the powers of 2 for a posit                                      |
| p_frac2bin          | converts a fractional part to binary                                   |
| p_init_round        | initializes the rounding mode                                          |
| p_inv               | inverse of a binary floating point matrix                              |
| p_isdiv             | true if x is divisible by p                                            |
| p_isge_bin          | comparison of binary numbers                                           |
| p_iszero_posit      | returns true $(1)$ if the posit number is zero                         |
| p_lu                | triangular factorization                                               |
| p_lu_solver         | linear solver for posits                                               |
| p_mat_prod_posit    | posit matrix-matrix product                                            |
| p_mat_prod_posit_b  | posit matrix-matrix product                                            |
| p_minus_bin         | subtraction of two binary strings                                      |
| p_minus_binfp       | subtraction of two fixed point binary numbers                          |
| p_minus_posit       | subtraction of two posits                                              |
| p_minus_positm      | subtraction of two posit matrices                                      |

TABLE  $4.3\,$ Functions available in p\_posit

"Standard" values for *nbits* and *es* are  $(8, 0)$ ,  $(16, 1)$ ,  $(32, 2)$ ,  $(64, 3)$  and  $(128, 7)$ . We will speak of posit8, posit16, and so on. The only exceptional value for a posit is the binary number  $10 \cdots 0$  which we denote as *Inf.* 

Posits were designed to have a good accuracy for numbers around 1. Let us first illustrate that with posit8. Figure 4.1 shows the double precision IEEE numbers in blue and the corresponding posit numbers in red. The double precision numbers  $x$ are logarithmically spaced between  $10^{-2}$  and  $10^{2}$ . The x-axis shows the log<sub>10</sub> of x, so 0 represent  $x = 1$ . We see that the numbers around 1 are well represented but when we move away from 1 it becomes worse and worse.

TABLE  $4.4\,$ Functions available in p-posit (continued)

| name                 |                                                            |
|----------------------|------------------------------------------------------------|
| p_mul_binfp          | product of two mantissas of posits                         |
| p_mul_posit          | multiplication of two posit numbers                        |
| p_mul_positm         | componentwise multiplication of two posit matrices         |
| p_mul_posito         | outer product of two vectors of posit numbers              |
| p_mul_positsm        | scalar-matrix product for posits                           |
| $p_{-}$ posit $2bin$ | converts a posit to a binary string                        |
| p_posit2dec          | converts a posit scalar or matrix to decimal               |
| p_posit2decm         | converts a posit matrix to decimal                         |
| p_posit2floatp       | converts a posit to a floatp structure                     |
| p_posit2quire        | converts a posit to a quire structure                      |
| p_posit_inv_Newton   | computation of posit $1/d$ by Newton iteration             |
| p_print_round_mode   | prints the current rounding mode                           |
| p_printposit         | prints the fields of a posit structure                     |
| p_regrunlength       | returns the regime bits run length                         |
| p_right_shift_binfp  | shift to the right by k places                             |
| p_round_bin          | round the binary number bin                                |
| p_set_posit_env      | standard posits                                            |
| p_setenvposit        | sets the posit and quire parameters                        |
| p_struct2posit       | converts the floating point structure to a posit structure |
| p_tril               | lower triangular part of a binary floating point matrix    |
| p_triu               | upper triangular part of a binary floating point matrix    |
| posit_eye            | identity matrix of posit numbers                           |
| q_add_posit_quire    | addition of a posit and a quire towards a quire            |
| q_add_quire          | addition of two quires                                     |
| q_dec2quire          | conversion of a float (double) to a quire                  |
| q_minus_quire        | subtraction of two quires                                  |
| q_mul_quire          | product of two quire structures                            |
| q_posit2quire        | converts a posit to a quire structure                      |
| q_quire2dec          | converts a quire to double                                 |
| q_quire2posit        | converts a quire structure to a posit structure            |
| q_set_quire2zero     | returns a zero quire                                       |

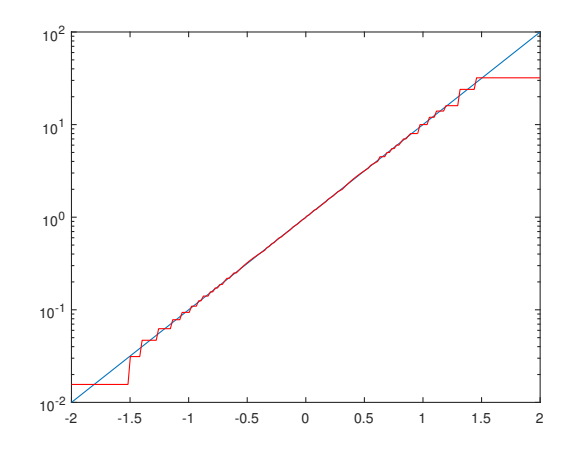

FIG. 4.1. posit8, comparison of x and  $\text{posit}(x, 8)$ 

Figure 4.2 shows what happens for posit16. The relative difference between  $x$ and  $posit(x, 16)$  is shown in Figure 4.3.

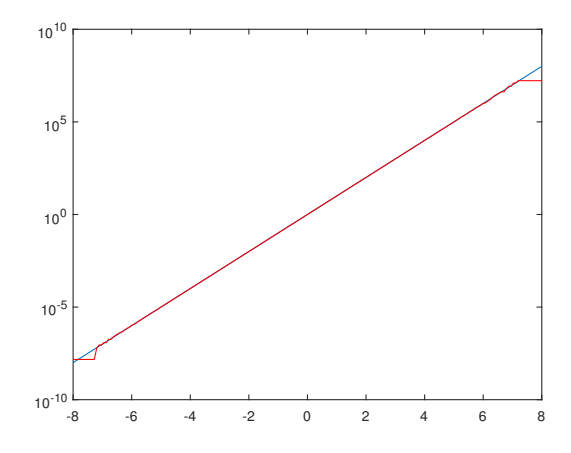

FIG. 4.2. posit16, comparison of x and  $posit(x, 16)$ 

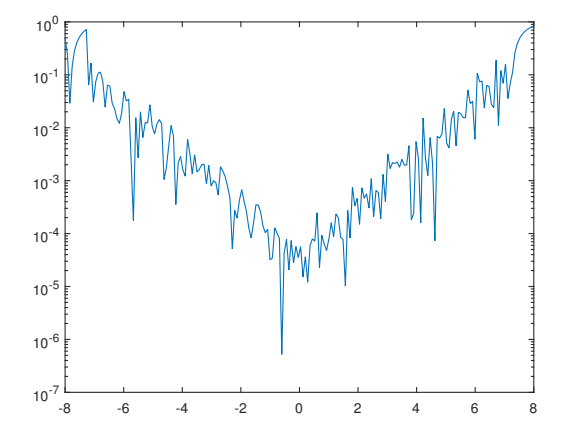

FIG. 4.3. posit16, relative difference between x and  $posit(x, 16)$ 

Figure 4.4 shows the relative differences between the double precision  $x$  and its representations with posit16, fp16, the IEEE half precision format [6] defined in 2008 and bfloat16, the half precision format proposed by Google and Intel. We use rounding to nearest. We observe that around  $x = 1$  posit16 gives a better representation than fp16. Out of  $[10^{-2}, 10^{2}]$  fp16 yields a better accuracy than posit16. For numbers larger than  $10^5$  fp16 returns Inf because there are not enough bits for the exponent. **bfloat16** gives the worst result in  $[10^{-4}, 10^{4}]$  because there is only 7 bits for the mantissa, instead of 10 for fp16. But, since 8 bits are available for the exponent, it yields better results outside of  $[10^{-4}, 10^{4}]$ .

Figure 4.5 displays the relative difference for 200 random numbers in  $[-3, 3]$  with posit16. If the random numbers are multiplied by  $10^4$  the relative differences are increasing; see Figure 4.6.

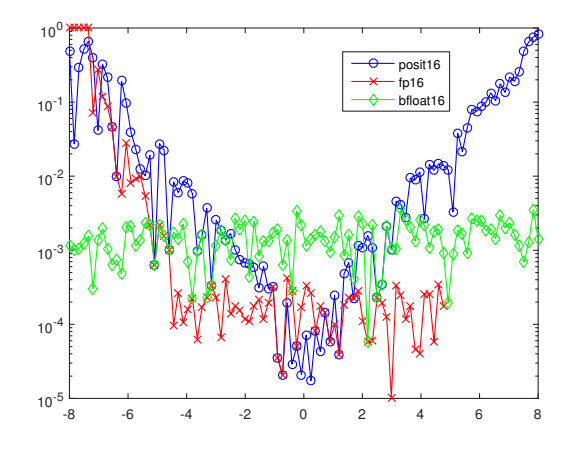

FIG. 4.4. Relative difference between x and  $\mathit{posit}(x,16)$ ,  $\mathit{fp16}(x)$  and  $\mathit{bfloat16}(x)$ 

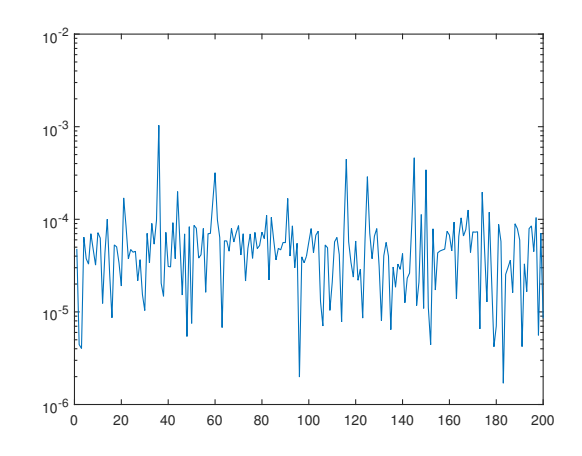

Fig. 4.5. posit16, relative difference for random numbers in [−3, 3]

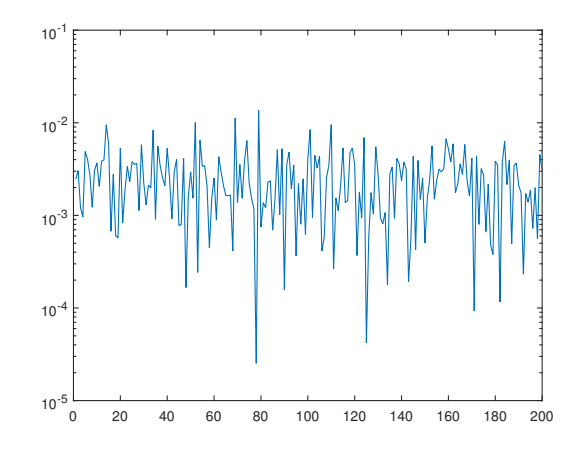

FIG. 4.6. posit16, relative difference for random numbers in  $10^4 \times [-3,3]$ 

If we compute with numbers around 1, posits may provide a better accuracy than the IEEE standard. For instance, let us consider  $x = 1.1$ . In the IEEE half precision format fp16 we have 10 bits for the mantissa since 5 bits are used for the exponent and one bit for the sign. With posit16, we obtain

$$
sign = [0], \text{ regime} = [10], \text{ exponent} = [0], \text{ mantissa} = [000110011010].
$$

We see that 12 bits are used for the mantissa that is, two more bits than with fp16. The relative difference with the exact value is 8.88  $10^{-5}$ . However, if  $x = 1.1 \, 10^4$ , the posit is

$$
sign = [0], \text{ regime} = [11111110], \text{ exponent} = [1], \text{ mantissa} = [010110].
$$

The regime is using 8 bits and there are only 6 bits left for the mantissa. The decoded regime gives us 6 and u is equal to 4 since  $es=1$ . Hence, the multiplying factor is  $4^6 \times 2 = 8192$ . The mantissa with the hidden bit gives 1.343750. Multiplying the two values we obtain 11008 and a relative difference of  $7.28 \times 10^{-4}$ , ten times larger than for  $x = 1.1$ .

If we would have taken  $x = 1.1 \, 10^5$ , only 4 bits would have been available for the mantissa since 10 bits are used for the regime. So, we can expect a good representation of real numbers with posits only when the number of bits used for the regime is small. For very large or very small positive numbers almost all the bits are used for the regime and there is no bits left for the mantissa which means that posits can then only represent powers of 2.

Figure 4.7 shows the relative differences between the double precision  $x$  and its representations with posit32 and fp32, the IEEE single precision format. With 32 bits, posits are worse roughly out of  $[10^{-8}, 10^{8}]$ .

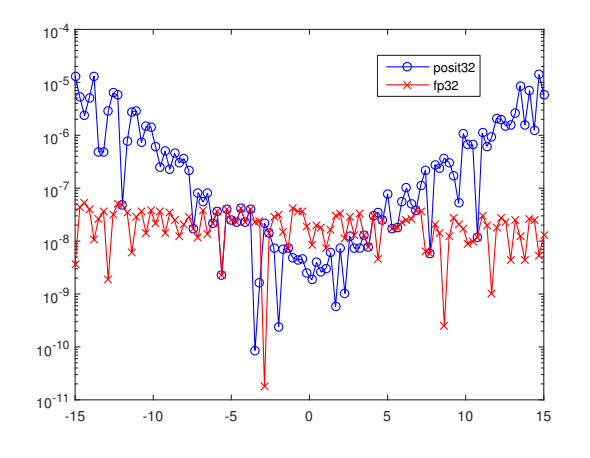

FIG. 4.7. Relative difference between x and  $\text{posit}(x, 32)$ ,  $fp32(x)$ 

Figure 4.8 shows the relative difference of the result of the multiplication of two sets of 200 random numbers converted to posit16 with the double precision result. The random numbers were in a small interval around zero. If one of the sets is multiplied by  $10^5$ , the result is much worse as we can see in Figure 4.9.

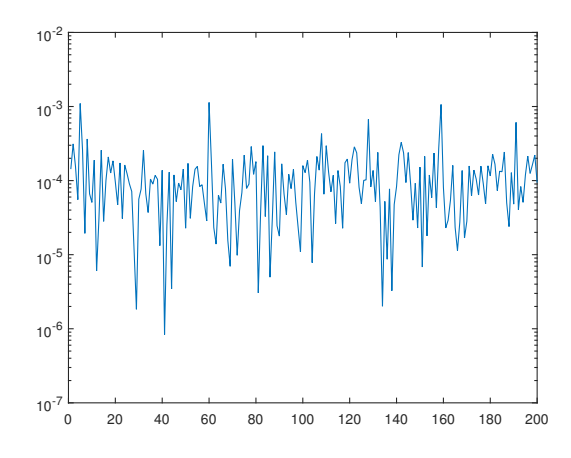

FIG. 4.8. posit16, multiplication relative difference, x and y random numbers in  $[-3,3]$ 

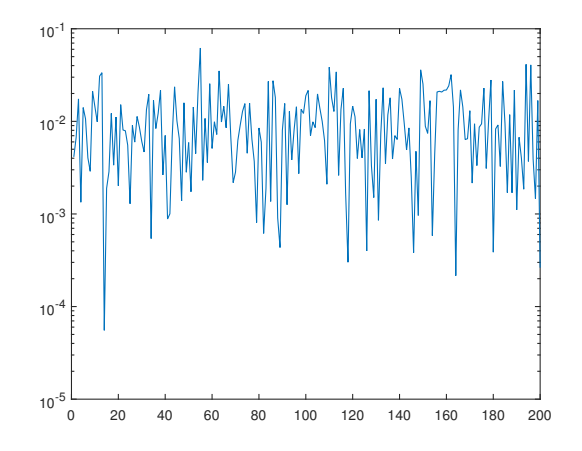

Fig. 4.9. posit16, multiplication relative difference, x random numbers in [−3, 3], y random numbers in  $10^5 \times [-3, 3]$ 

The proposal for posits also includes a quire, a long fixed point register to accumulate the results of sums (or differences) without rounding. This idea was proposed earlier by U. Kulisch [9, 8]. If  $p$  is a posit and  $q$  is the quire we must implement the following operations:  $p \to q$ ,  $q \to p$ ,  $p \pm q \to q$  and  $(pa * pb \pm q \to q$ . This allows to do a series of sums or differences with only one rounding at the end when the content of the quire is converted to a posit. Let  $nq = nbits^2/4 - nbits/2$ . The quire has four different binary zones, the sign bit  $s, C, I$  and  $F$ ,

$$
q = s [C, I]. F.
$$

I and F have length  $nq$  and C, designed to absorb the overflows of I has length  $nc = \textit{nbits} - 1$ . F stores the mantissa. We implemented a quire class. Some operations, like the sum of a posit to a quire, are also implemented in the posit class using the conversion of the posit to a temporary scratch quire before doing the addition to the quire. This allows to implement the function  $dot\_prod\_position$  (pa,pb) which does the dot product of two posit vectors with only one rounding at the end. Note that the length of the quire is large, 128 bits for  $nbits = 16, 512$  bits for  $nbits = 32$ and 2048 bits for  $nbits = 64$ .

Figure 4.10 shows the relative difference with the double precision dot product of 100 random vectors of length 50. Let px and py be the two posit vectors. The red curve is obtained by computing  $px' * py$  only with posits and the blue curve corresponds to dot prod posit(px,py) using the quire which, in most cases, yields a more accurate result. Note that we may loose some accuracy when converting back to posits at the end of the sum.

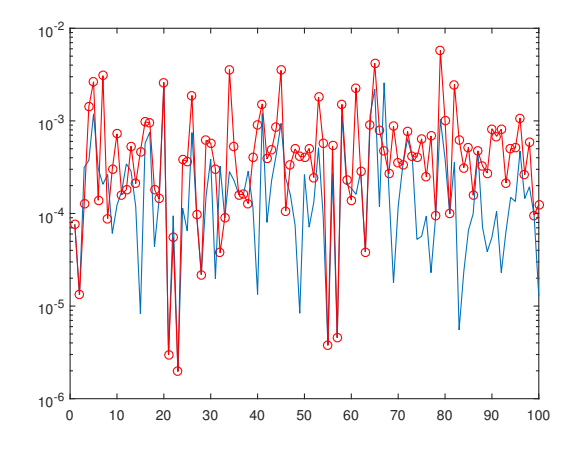

Fig. 4.10. posit16, relative difference for dot products

Table 4.5 lists the functions in the class quire.

TABLE  $4.5$ Functions available in the class quire

| name           |                                                   |
|----------------|---------------------------------------------------|
| add_quire      | addition of two quires                            |
| disp           | displays a quire as a double                      |
| display        | displays the quire as a double                    |
| double         | double precision value of a quire                 |
| minus          | subtraction of two quires                         |
| minus_quire    | subtraction of two quires                         |
| mul_quire      | product of two quires                             |
| plus           | addition of two quires                            |
| quire          | constructor for the class quire, posit arithmetic |
| quire2dec      | converts a quire to decimal                       |
| quire2posit    | converts a quire to a posit                       |
| set_quire2zero | returns a zero quire                              |
| uminus         | change signs                                      |
| uplus          | do not change signs                               |

5. Other possibilities. Another possibility to compute with high precision arithmetic is to use the vpa function of the Matlab Symbolic Math Toolbox but not everybody has access to this toolbox. As a second argument, one can give digits, the number of significant decimal digits wanted. But, this does not allow to simulate

low precision arithmetic since, for instance, with digits=4, you can have numbers like 0.00003333, the last four "3" being the four significant digits.

For 8 bits or 16 bits floating point arithmetic one can use the classes fp8 and fp16 developed by Cleve Moler [10]. Another possibility is to use the chop function by N.J. Higham and S. Pranesh [4]. It allows to simulate fp16 and bfloat16 as well as choosing the rounding mode. We encapsulated this function in a class named chop but, as noted in [4], it is much slower than directly using the function.

Figure 5.1 shows the relative difference of the result of the multiplication of two sets of 200 random numbers converted to fp16 with the double precision result.

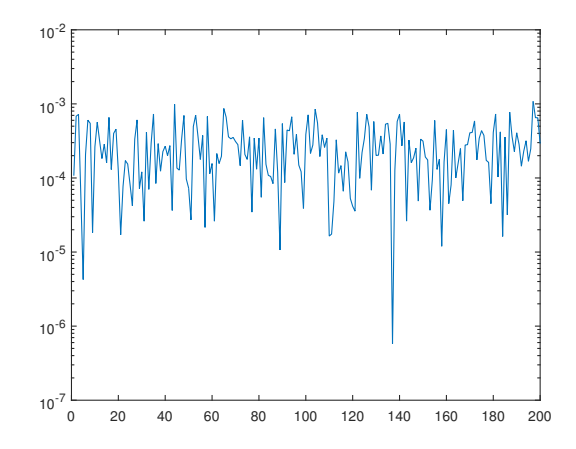

FIG. 5.1. chop for half-precision fp16, multiplication relative difference, x and y random numbers in [−3, 3]

#### REFERENCES

- [1] W.J. Cody and W. Waite, Software manual for the elementary functions, Prentice-Hall, (1980).
- [2] J. Gustafson, Posit Arithmetic, (2017), https://posithub.org/docs/Posits4.pdf.
- [3] J. GUSTAFSON AND I. YONEMOTO, Beating floating point at its own game: Posit arithmetic, Supercomput. Front. Innov., v 4, n 2 (2017), pp. 71–86.
- [4] N.J. Higham and S. Pranesh, Simulating low-precision floating point arithmetic, SIAM J. Sci. Comput., v 41 n 5 (2019), pp. C585-C602.
- [5] IEEE Standard for Binary Floating-Point Arithmetic, ANSI/IEEE Std 754-1985, IEEE Computer Society, New York, (1985).
- [6] IEEE Standard for Floating-Point Arithmetic, IEEE Std 754-2008 (revision of IEEE Std 754- 1985), IEEE Computer Society, New York, (2008).
- [7] INTEL CORPORATION, BFLOAT16-Hardware numerics definition, white paper, document number 338302-001US, (2018).
- [8] R. KIRCHNER AND U.W. KULISCH, Arithmetic for vector processors, in Reliability in Computing, R.E. Moore Ed., Elsevier, (1988), pp. 3–41.
- [9] U.W. KULISCH AND W.L. MIRANKER, The arithmetic of the digital computer: a new approach, SIAM Review, v 28 n 1 (1986), pp. 1–40.
- [10] C.B. Moler, Half Precision16-Bit Floating Point Arithmetic posted May 8, 2017, http:// blogs.mathworks.com/cleve/2017/05/08/half-precision-16-bit-floating-point-arithmetic.